#### Asian Life Insurance Company Limited, Nepal

Dampati Suraksha Plus (Joint Life Endowment Assurance Plan) Premium per Thousand Sum Assured

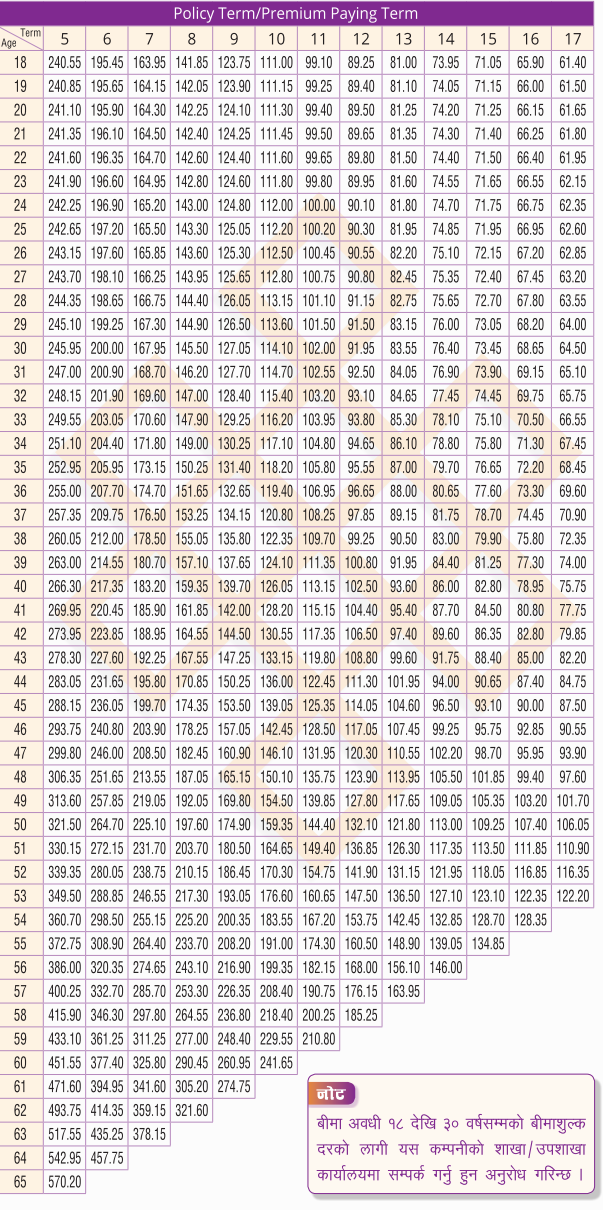

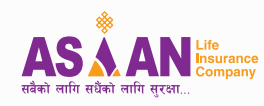

# एशियन लाईफ इन्स्योरेन्स कं. लि.

एशियन लाईफ भवन, मैतिदेवी काठमाडौं, नेपाल फोन: ४५३०२७०, ४५१०११५,पो.ब.नं. २५९४३ email: asianlife@asianlife.com.np Web: www.asianlife.com.np

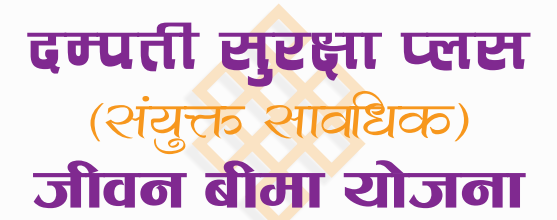

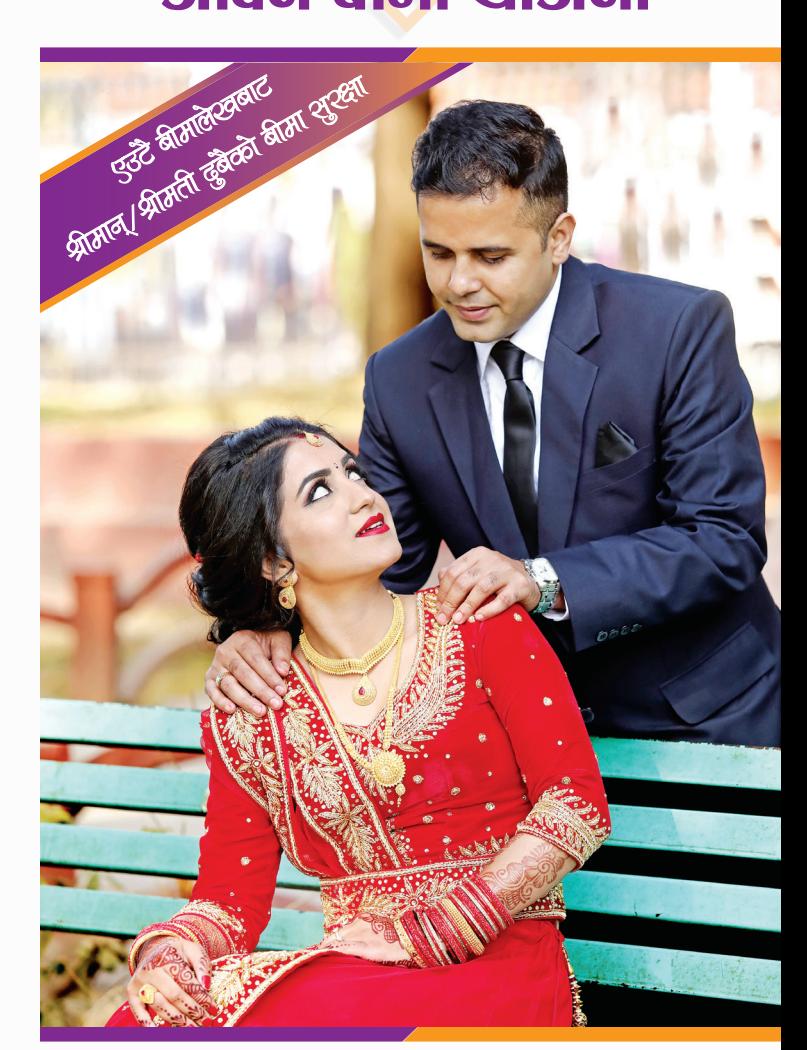

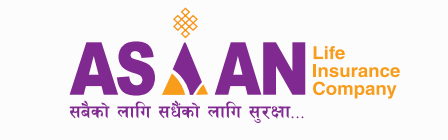

एशियन लाईफ इन्स्योरेन्स कं. लि.

# दम्पती सुरक्षा प्लस

# खसीका पलहरुमा आर्थिक सरक्षाको अनुभूति

पारिवारिक जीवन सुखमय बनाउन जीवन साथीको साथले मात्र पुग्दैन, आर्थिक सुरक्षा पनि उत्तिकै महत्वपूर्ण हुन्छ । आर्थिक सुरक्षाको निश्चितताले पारिवारिक जीवन सखमय बनाउँछ । तपाईको दाम्पत्य जीवनमा यस्तो सुरक्षा प्रदान गर्न एशियन लाईफ इन्स्योरेन्स कम्पनीले ल्याएको छ: दम्पत्ति सरक्षा प्लस जीवन बीमा योजना।

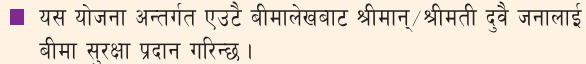

- यस योजना अन्तर्गत बढ्दो दर (Increasing Trend) मा बीमा सुरक्षा प्रदान गरिन्छ ।
- १. न्यनतम प्रवेश उमेर
- अधिकतम प्रवेश उमेर २.
	- अधिकतम बीमा समाप्त<mark>ी उमेर</mark>
- $\overline{z}$ न्यनतम बीमा अवध<mark>ि</mark>
- $\lambda$
- अधिकतम बीमा अवधि  $\mathbf{V}$
- न्यनतम बी<mark>मा</mark>ङ्
- अधिकतम बीमा<del>ङ्</del> ٯ
- . बी<mark>माश</mark>्ल्क भक्ता<mark>नी गर्ने तरि</mark>का
- बीमाशुल्<mark>क भक्तानी</mark> अवधि
- ∶ १८ वर्ष : ६५ वर्ष सम्म
- $: 90$  वर्ष
- : ५ वर्ष
- 
- : ३० वर्ष
- : रु ५०,०००/-
- : प्रस्तावकको आर्थिक स्थितिको आधारमा गरिनेछ ।
- <mark>ं वार्षिक,</mark> अर्धवार्षिक <mark>र त्रै</mark>मासिक
- <mark>: बीमा अवधि समाप्ती सम्म वा</mark> बीमा अव<mark>धि भित्र</mark> दुई बीमित <mark>मध्ये कुनै एकको मृत्यु</mark> भएमा सो मिति सम्म ।

## 90. बीमाङ्क रकमको आधारमा बीमाशुल्क दरमा निम्न बमोजिम थप/छूट गरिनेछ ।

#### ठूलो बिमाङ्कमा छुट

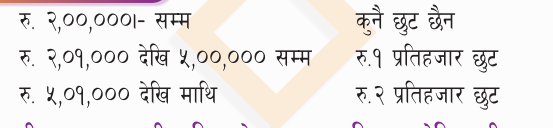

- ११. बीमाशुल्क भुक्तानी तरिकाको आधारमा निम्न बमोजिम बीमाशुल्कमा थप/छट गरिने छ ।
	- १. वार्षिक बीमाशुल्क भुक्तानी गर्दा ः २ प्रतिशत छट
	- अर्धवार्षिक बीमाशुल्क भुक्तानी गर्दा ः १ प्रतिशत छट
	- त्रैमासिक एवं मासिक तलब बचत ∶ कनै छट ∕थप छैन । योजना (SSS) अन्तर्गत बीमाश्ल्क भक्तानी गर्दा

#### १२. उमेर गणना

श्रीमान् र श्रीमती मध्ये अधिकतम उमेरलाई आधार मानि बीमाश्ल्क गणना गरिनेछ ।

### १३. रकम भक्तानी दिइने अवस्था

यस बीमा योजना अन्तर्गत देहायका अवस्थाहरुमा देहाय बमोजिम भक्तानी दिइनेछ :

१. बीमा अवधि भित्र दईमध्ये एक बीमितको मत्य भएमा देहाय बमोजिमको भक्तानी दिईने छ।

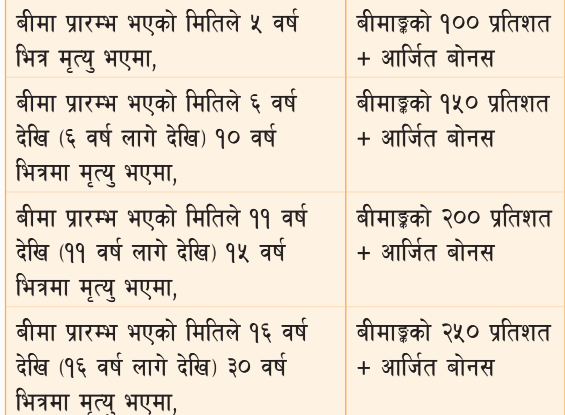

२. बीमा अवधि भित्र अर्को बीमितको पनि मत्य भएमा देहाय बमोजिमको थप बीमाङ्ग रकम भक्तानी दिइने छ।

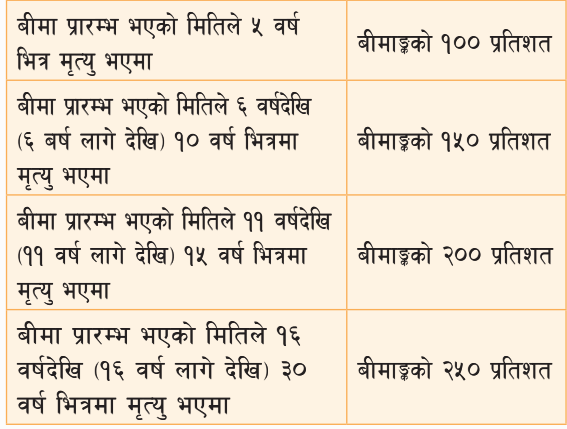

- ३. बीमा अवधि समाप्त हने मितिसम्म दुई मध्ये एक बीमित मात्र जीवित रहेमा थप पूरै बीमाङ्क रकम।
- ४. बीमा अवधि समाप्त हुने मितिसम्म दुवै बीमित जीवित रहेमा पूरै बीमाइ रकम र आर्जित बोनस।
- १४. ऐच्छिक सविधा (बीमाशुल्क दर प्रति व्यक्ति, प्रति वर्ष, प्रति हजार बीमाडुमा)

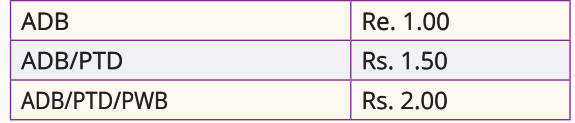